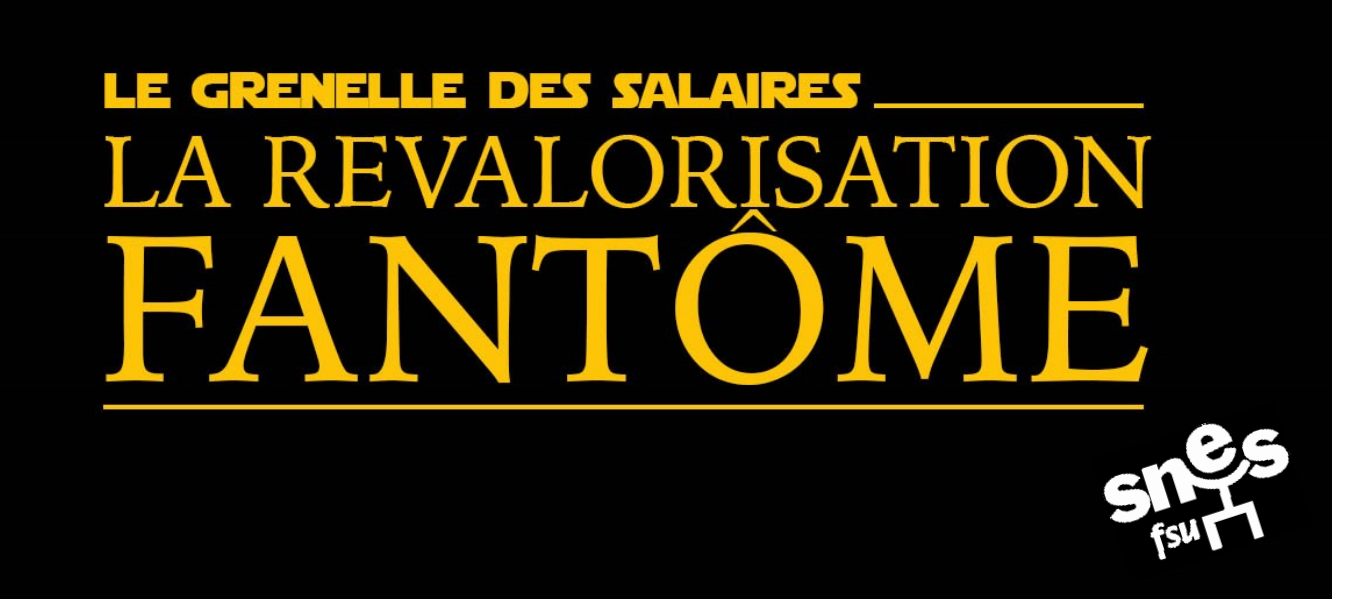

# Certifié·e, CPE ou PsyEN - Classe normale, échelon 3-

En janvier 2021, votre traitement net indiciaire est de

Si le point d'indice avait suivi l'inflation depuis 2011, votre traitement net indiciaire aurait été de

1653,28€

Revalorisation Blanquer par mois

1808,30€

Manque à gagner mensuel en 2021 après la « revalorisation » pour compenser l'inflation depuis 2011

-69,52 €

+ 85,50 €

**Faites votre simulation sur** 

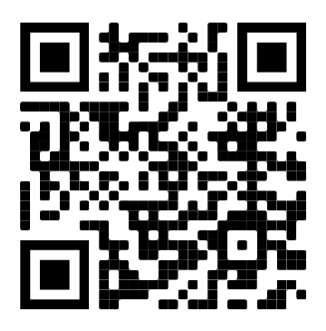

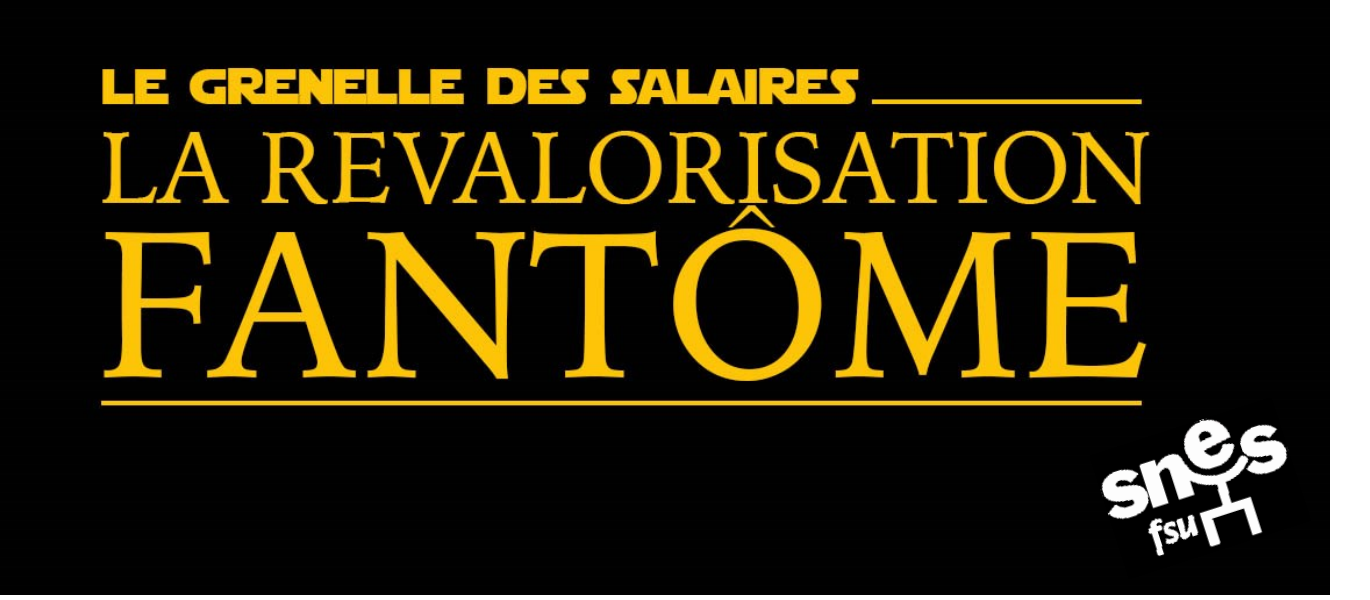

# Certifié·e, CPE ou PsyEN - Classe normale, échelon 5-

En janvier 2021, votre traitement net indiciaire est de

1758,44€

Revalorisation Blanquer par mois

Si le point d'indice avait suivi l'inflation depuis 2011, votre traitement net indiciaire aurait été de

1923,51€

Manque à gagner mensuel en 2021 après la « revalorisation » pour compenser l'inflation depuis 2011

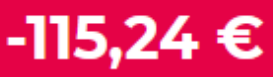

+ 49,83 €

**Faites votre simulation sur** 

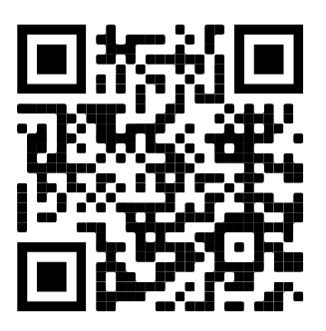

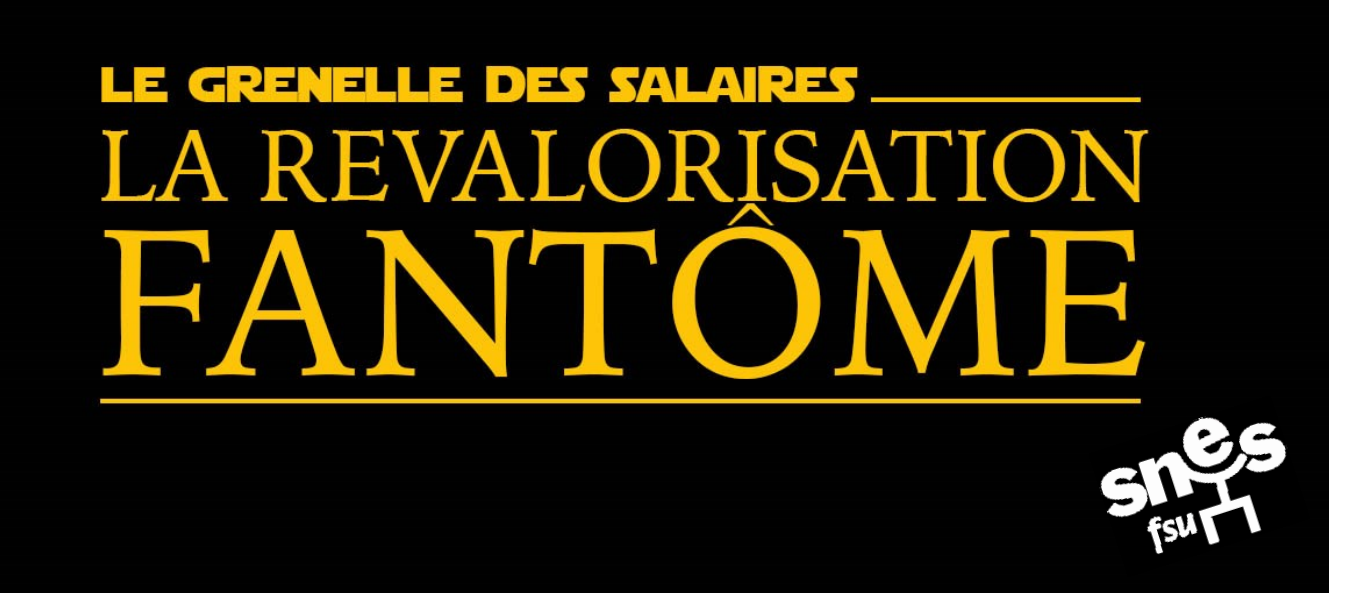

# Certifié·e, CPE ou PsyEN - Classe normale, échelon 8

En janvier 2021, votre traitement net indiciaire est de

Si le point d'indice avait suivi l'inflation depuis 2011, votre traitement net indiciaire aurait été de

2 2 5 6, 3 6€

Manque à gagner mensuel en 2021 après la « revalorisation » pour compenser l'inflation depuis 2011

 $-193,73$  €

2062,63€

Revalorisation Blanquer par mois

+ 0,00 €

**Faites votre simulation sur** 

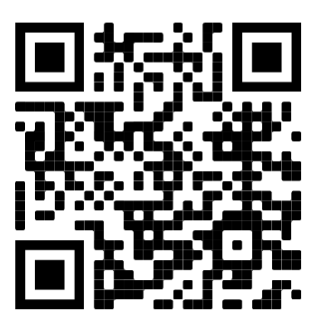

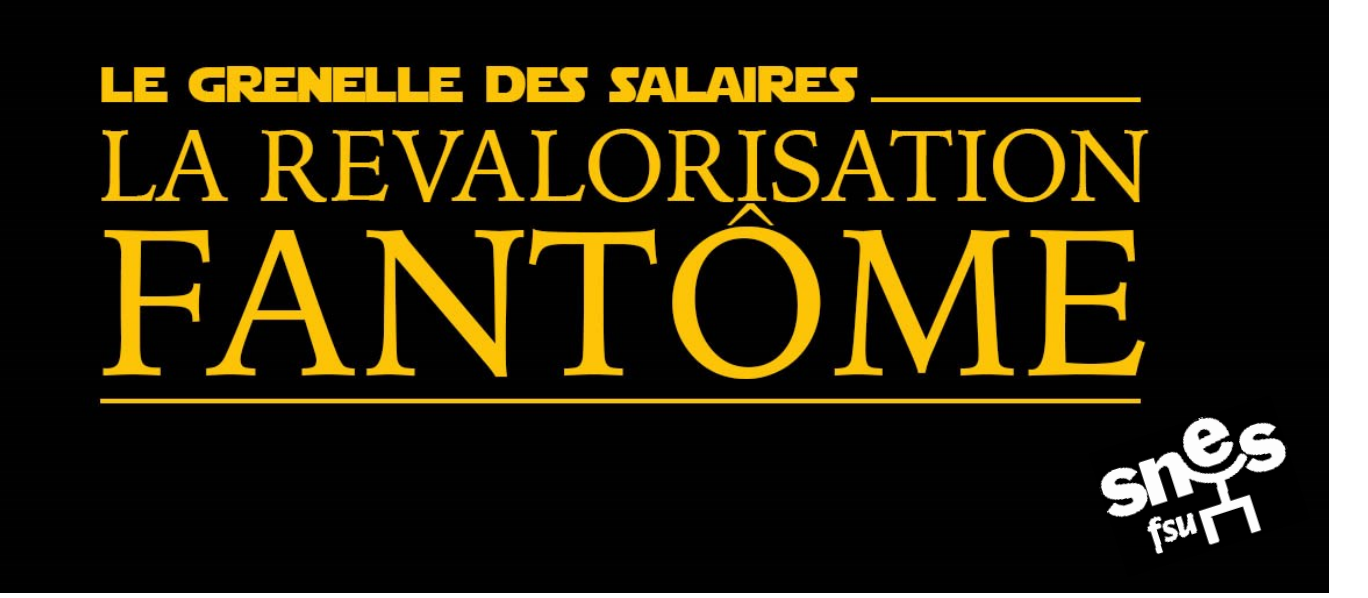

# Certifié·e, CPE ou PsyEN - Classe normale, échelon 10 -

En janvier 2021, votre traitement net indiciaire est de

2333,03€

Revalorisation Blanquer par mois

Si le point d'indice avait suivi l'inflation depuis 2011, votre traitement net indiciaire aurait été  $d\alpha$ 

2551,73€

Manque à gagner mensuel en 2021 après la « revalorisation » pour compenser l'inflation depuis 2011

-218,70 €

+ 0,00 €

**Faites votre simulation sur** 

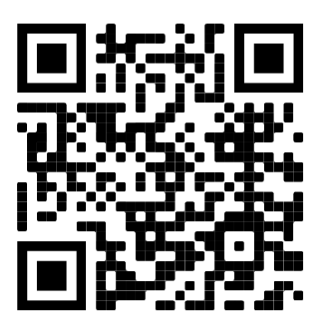

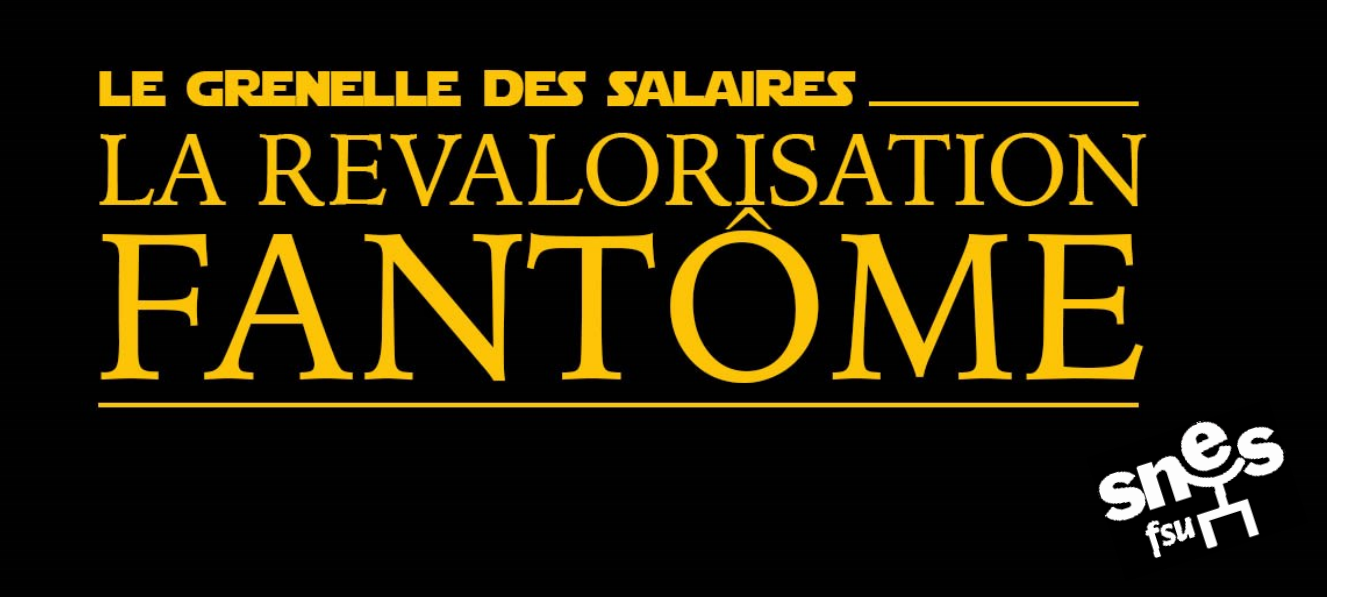

# Certifié·e, CPE ou PsyEN - Hors classe, échelon 4 -

En janvier 2021, votre traitement net indiciaire est de

2656,00€

Revalorisation Blanguer par mois

Si le point d'indice avait suivi l'inflation depuis 2011, votre traitement net indiciaire aurait été de

2904,91€

Manque à gagner mensuel en 2021 après la « revalorisation » pour compenser l'inflation depuis 2011

 $-227,45€$ 

+ 0,00 €

### **Faites votre simulation sur**

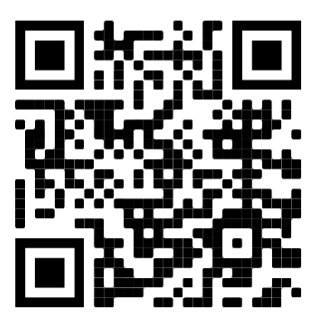

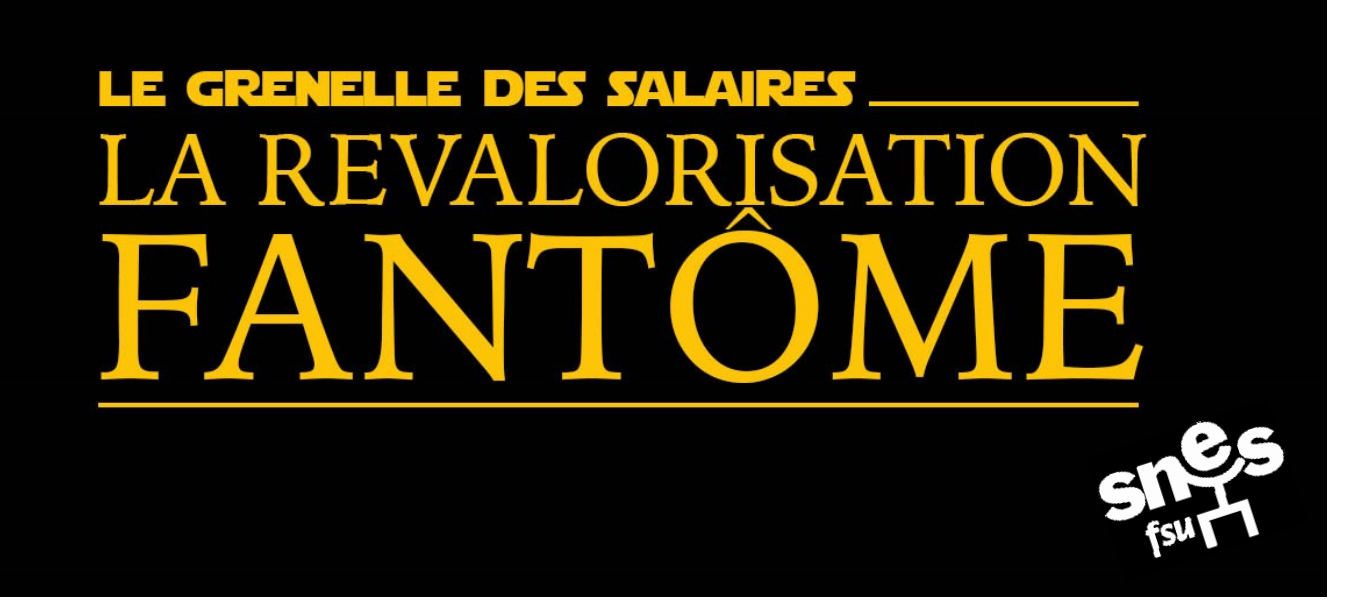

# Certifié·e, CPE ou PsyEN - Hors classe, échelon 6 -

En janvier 2021, votre traitement net indiciaire est de

2997,75€

Revalorisation Blanquer par mois

Si le point d'indice avait suivi l'inflation depuis 2011, votre traitement net indiciaire aurait été de

3 278,41 €

Manque à gagner mensuel en 2021 après la « revalorisation » pour compenser l'inflation depuis 2011

 $-261,94 \in$ 

+ 0,00 €

#### **Faites votre simulation sur**

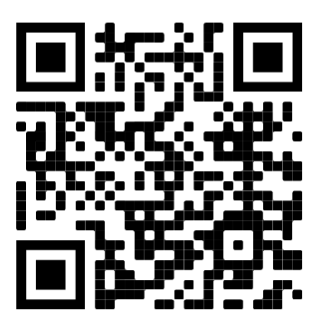

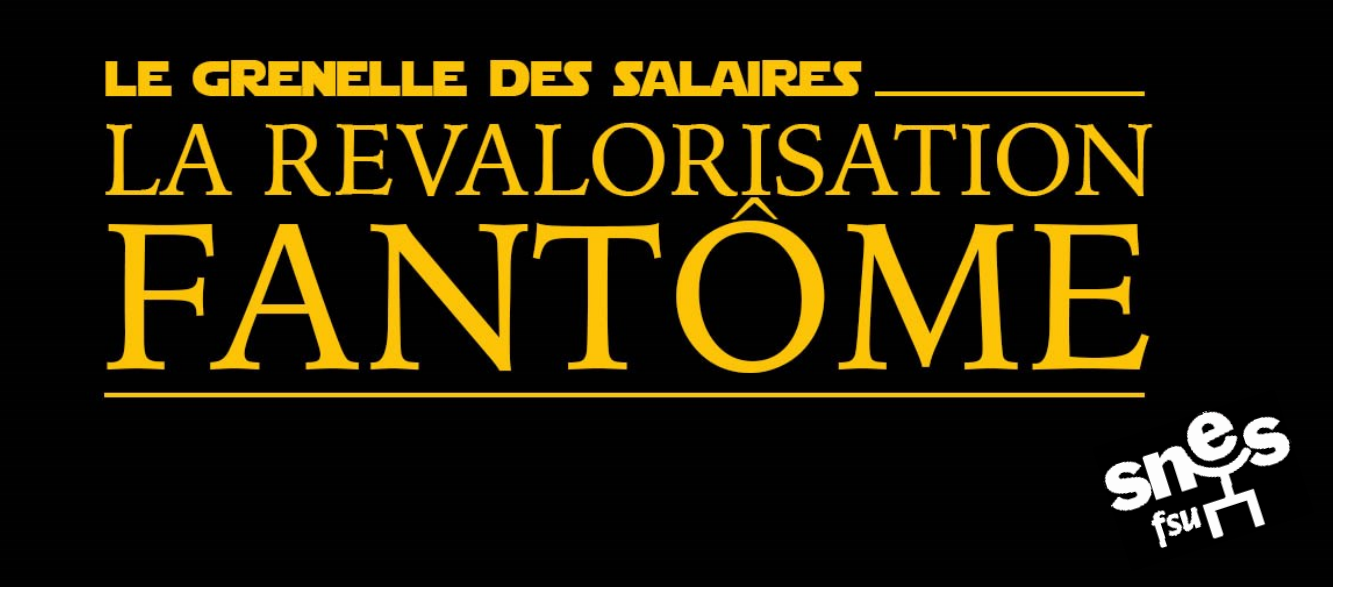

### - Classe normale, échelon 3-

En janvier 2021, votre traitement net indiciaire est de

1897,39€

Si le point d'indice avait suivi l'inflation depuis 2011, votre traitement net indiciaire aurait été de

2075,72€

Manque à gagner mensuel en 2021 après la « revalorisation » pour compenser l'inflation depuis 2011

-100,00 €

+78,33€

Revalorisation Blanquer par mois

#### **Faites votre simulation sur**

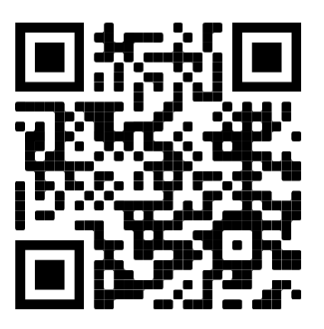

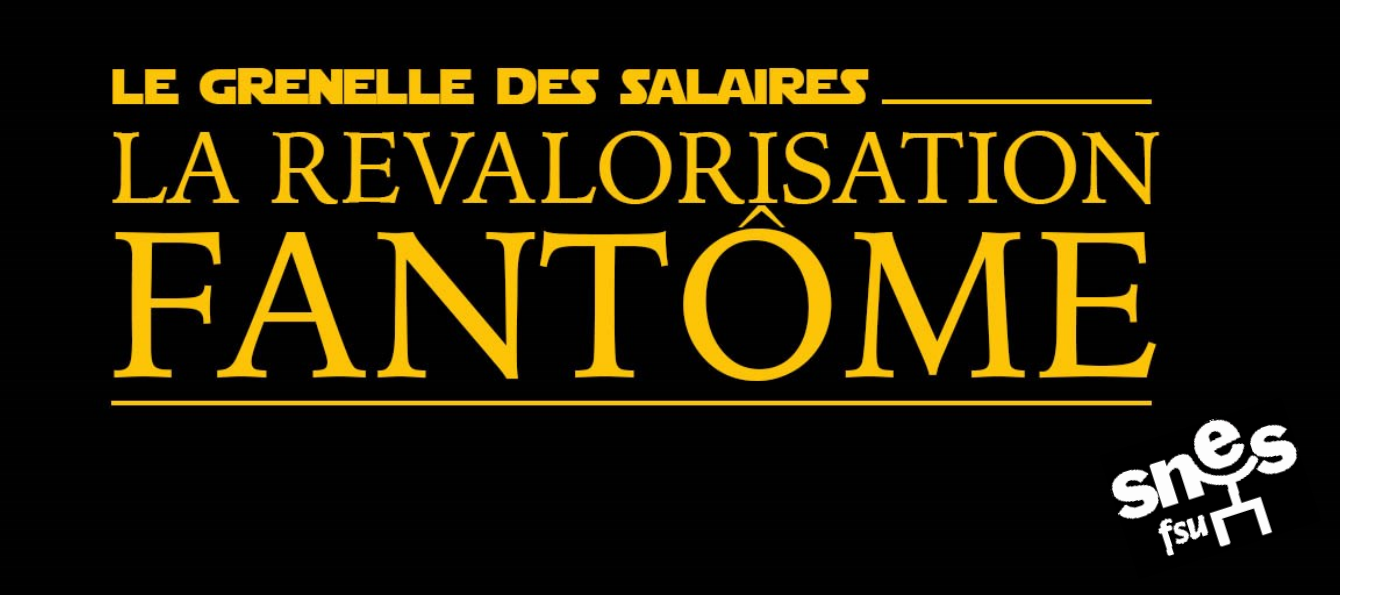

### - Classe normale, échelon 5-

En janvier 2021, votre traitement net indiciaire est de

2145,25€

Revalorisation Blanquer par mois

Si le point d'indice avait suivi l'inflation depuis 2011, votre traitement net indiciaire aurait été de

2346,70€

Manque à gagner mensuel en 2021 après la « revalorisation » pour compenser l'inflation depuis 2011

-158,70 €

+ 42,75 €

#### **Faites votre simulation sur**

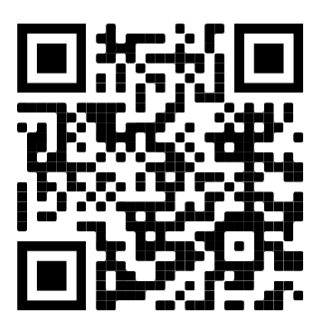

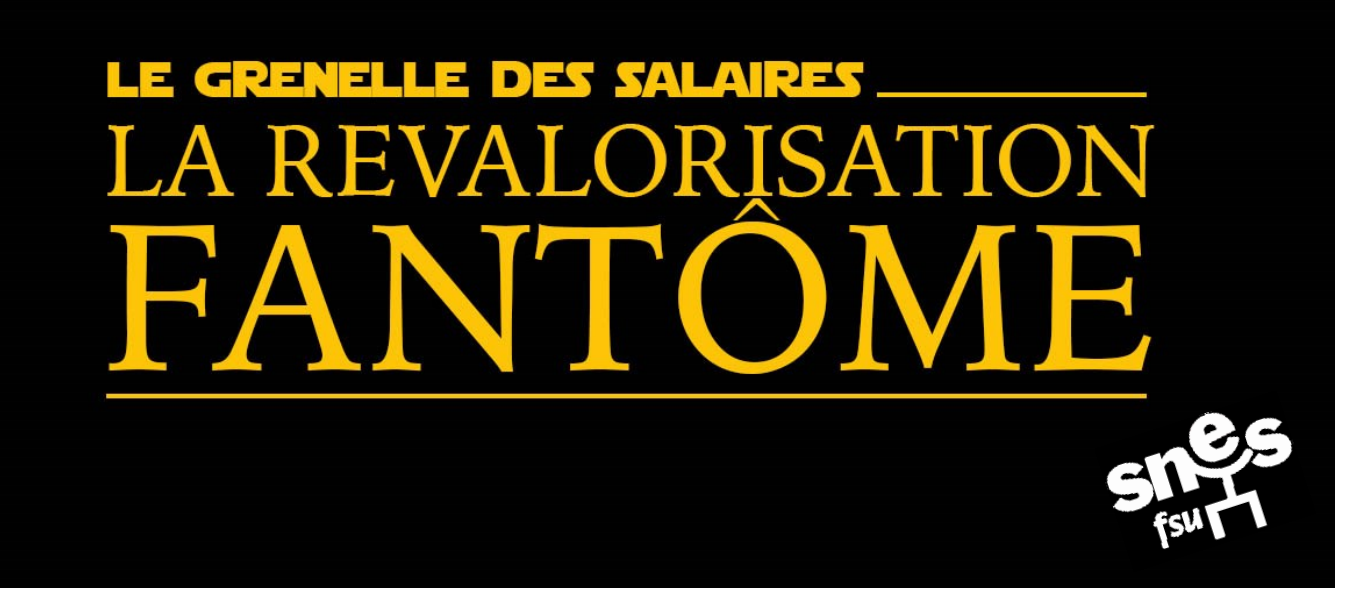

### - Classe normale, échelon 8

En janvier 2021, votre traitement net indiciaire est de

2637,23€

Revalorisation Blanquer par mois

+ 0,00 €

Si le point d'indice avait suivi l'inflation depuis 2011, votre traitement net indiciaire aurait été de

2884,58€

Manque à gagner mensuel en 2021 après la « revalorisation » pour compenser l'inflation depuis 2011

-247,35 €

**Faites votre simulation sur** 

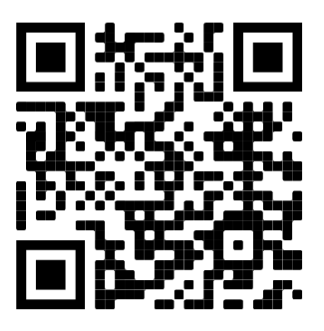

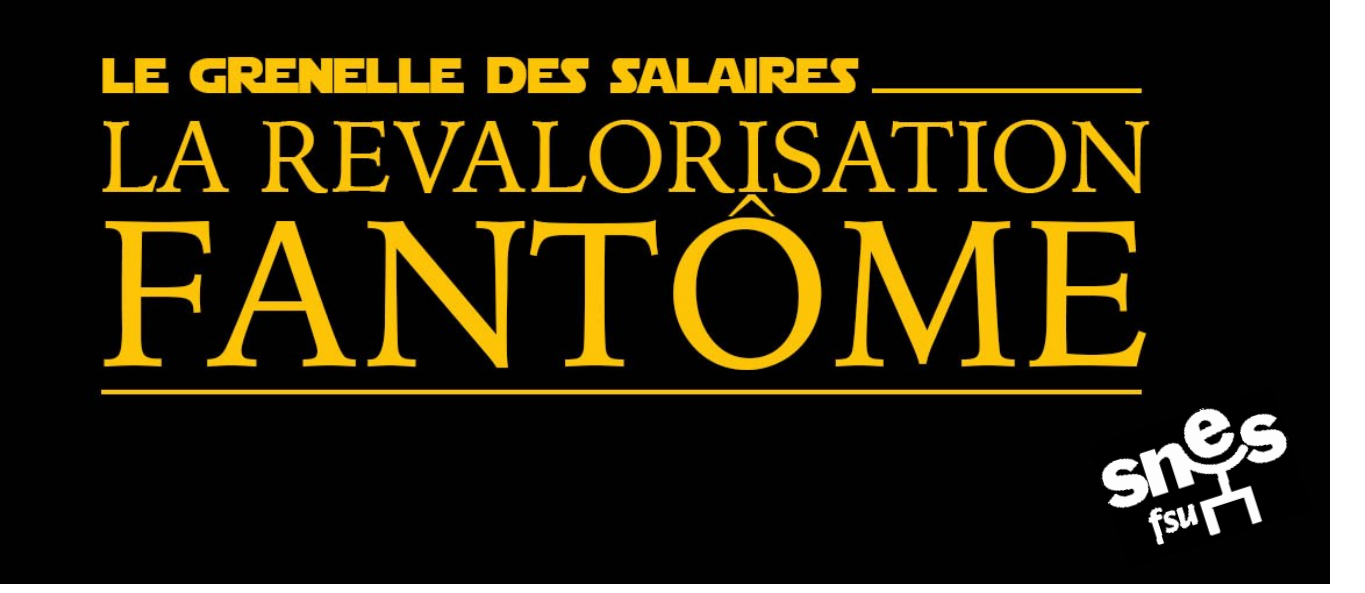

### Classe normale, échelon 10 -

En janvier 2021, votre traitement net indiciaire est de

Si le point d'indice avait suivi l'inflation depuis 2011, votre traitement net indiciaire aurait été de

2975,22€

Revalorisation Blanquer par mois

3 254,02€

Manque à gagner mensuel en 2021 après la « revalorisation » pour compenser l'inflation depuis 2011

-278,80 €

+ 0,00 €

**Faites votre simulation sur** 

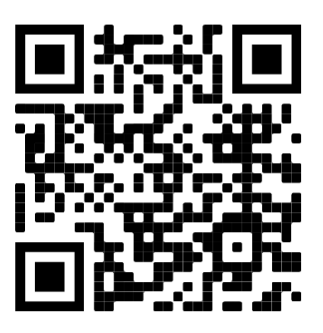

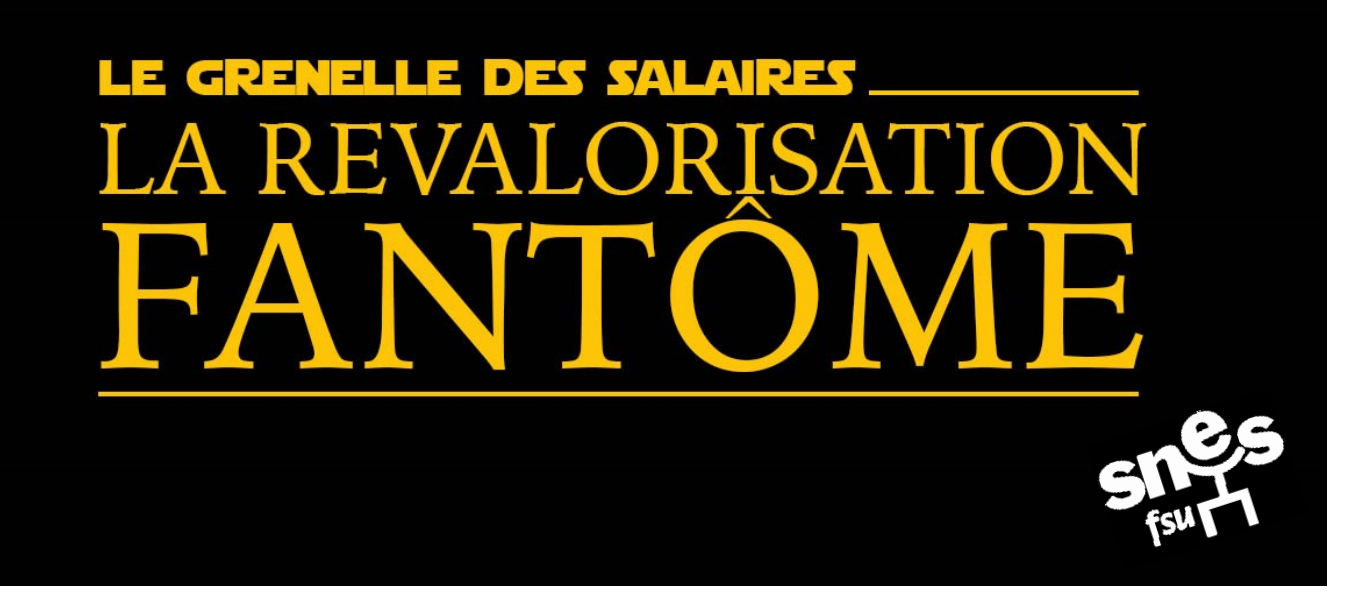

# Agrégé<sub>e</sub> - Hors Classe, échelon 1-

En janvier 2021, votre traitement net indiciaire est de

3 313,22 €

Revalorisation Blanquer par mois

Si le point d'indice avait suivi l'inflation depuis 2011, votre traitement net indiciaire aurait été de

3623,45€

Manque à gagner mensuel en 2021 après la « revalorisation » pour compenser l'inflation depuis 2011

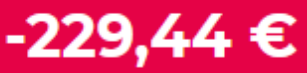

+ 0,00 €

**Faites votre simulation sur** 

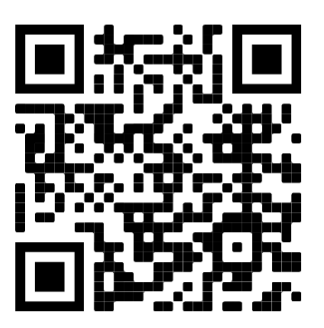

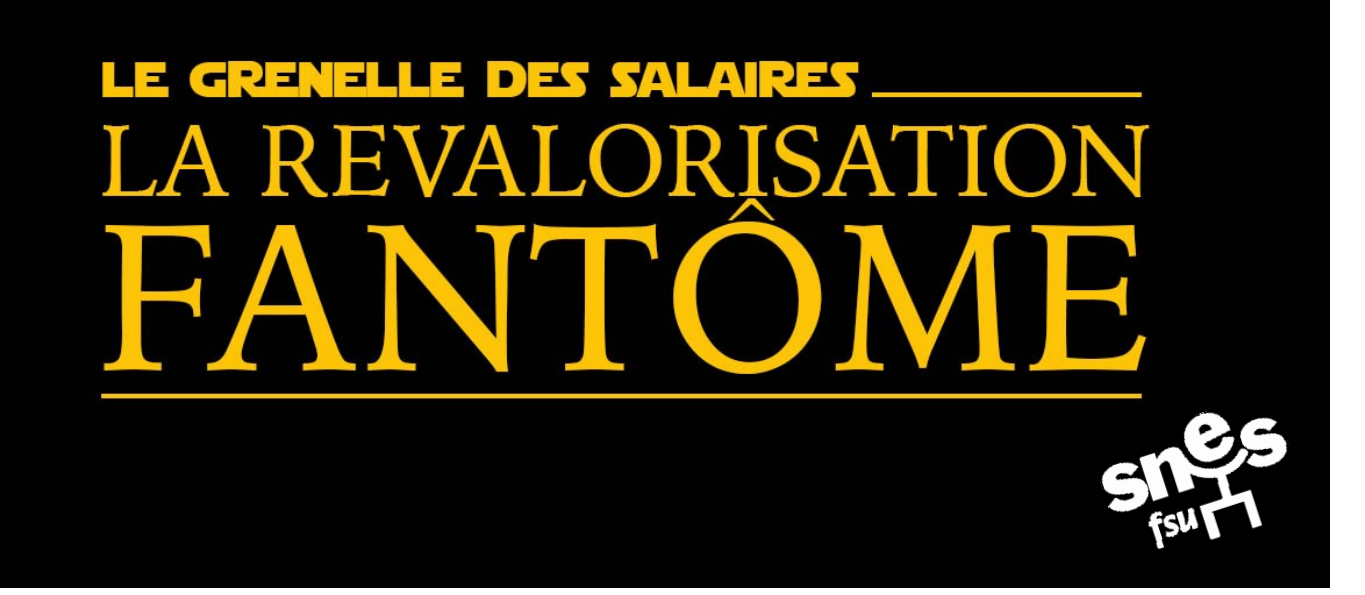

# Agrégé<sub>·e</sub> - Hors Classe, échelon 3 -

En janvier 2021, votre traitement net indiciaire est de

3621,17€

Si le point d'indice avait suivi l'inflation depuis 2011, votre traitement net indiciaire aurait été de

3959,46€

Revalorisation Blanguer par mois

Manque à gagner mensuel en 2021 après la « revalorisation » pour compenser l'inflation depuis 2011

-249,54 €

+ 0,00 €

**Faites votre simulation sur** 

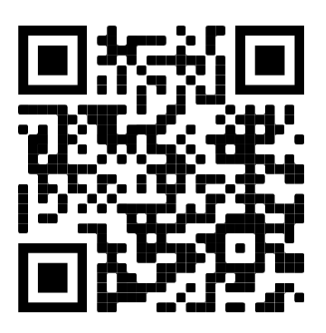